## Standard template library (STL)

- A framework of generic containers and algorithms
  - STL containers are class templates for storing and accessing parameterized data types
  - STL algorithms are function templates mostly involving contents of STL containers
- Iterators are the framework's linchpins
  - Essentially pointers to container elements
    - In fact, pointers into arrays usually qualify for the functions
  - Each container type has a set of possible iterators
  - The algorithms access container elements using these
     iterators so their use is standardized across containers

#### STL sequence containers

- vector<typename> basically a smart array
  - Overloaded [] makes it seem like an array once created
  - But unlike arrays, vectors grow dynamically as required, and
     have methods like size(), empty(), clear(), insert(), ...
- list<typename> a double-linked list
  - Best feature: quick insertion and removal of elements
  - But no random access must settle for using bi-directional iterators that provide access relative to existing elements
- deque<typename> a vector/list combination
- See three related demo functions in librarytools.cpp

#### Adaptive sequence containers

- Underlying data structure is another sequence
  - With access restricted in some defined way
- stack<typename> LIFO access
  - Basic operations are push(), pop(), and top()
- queue<typename> FIFO access
  - Operations are push(), pop(), and front()
- priority\_queue<typename>
  - push(), pop(), and top() (more like a stack than a queue)
    - But pop() and top() access "highest priority" element

#### Associative containers

- Designed for accessing data by search keys
  - Main feature quick insert() and find() operations
- Sets the data are the keys
  - set<typename, functor> no duplicates allowed
    - The "functor" (function object) is used to order the elements
  - To have duplicates: multiset<typename, functor>
- Maps elements are key/data pairs
  - map<keyT, dataT, functor>, or allow duplicates with multimap< keyT, dataT, functor>

#### STL algorithms

- Function templates mostly work with iterators
  - Idea alternative to algorithms built into containers
    - Facilitates consistent handling of the various containers
- Usual: alg(iterBegin, iterEnd, other args)
  - e.g., fill(vector.begin(), vector.end(), 0);
  - e.g., random\_shuffle(v.begin(), v.end());
  - Demos: ~mikec/cs32/demos/templates/librarytools.cpp
- Complete STL documentation available online at <a href="http://www.cplusplus.com/reference/stl/">http://www.cplusplus.com/reference/stl/</a> and <a href="http://www.sgi.com/tech/stl/">http://www.sgi.com/tech/stl/</a> and elsewhere

#### Starting Reading #7

(Notice how the two course streams have met!)

#### Libraries

- What is a library?
  - A compiled, packaged collection of often-used code
- Why libraries?
  - Convenient already compiled; use again and again
  - Often allow for hardware/system-independent programming – i.e., simpler and more "portable" code
- Examples galore: C and C++ standard libraries, plus STL, graphics libraries, ...
- Sometimes want to create your own libraries
  - Package together functions, related classes, class hierarchies, templates – all ready for later use

#### Making a library

- ar Unix command to create an "archive" file
  - Mostly works like tar to manage a package of files

- Now just link a program to the library (in '.'):
- % g++ -Wall -o mypgm mypgm.c -ltools -L.
- Add/replace objects: ar r libtools.a xx/tool4.0
- Just read archive table of contents and other info:

```
% ar tv libtools.a
```

#### Graphics libraries

- OOP idea: encapsulate calls to graphics (hardware) devices
  - Provide a common interface –
     for using graphics on a wide
     variety of systems and devices
- What's the alternative?
  - Calling system and device driver-specific routines
  - Not simple, and not portable

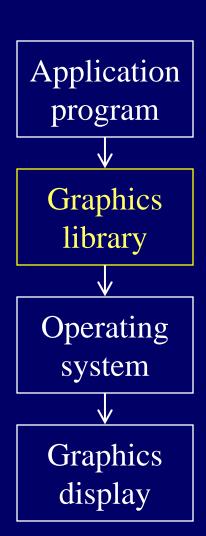

## Curses library

- Very basic graphics library to control the display of characters on a terminal screen
  - Not what most people call graphics, but cool
  - Without it, can only "print" to screen line by line
- Source must: #include <curses.h>
- Tell g++/gcc to link: -lncurses
- Then uses curses functions to open a window, and show any character anywhere inside it
  - Rogue demo: ~mikec/cs32/demos/curses/rogue5.4.4

# Animating graphics

- Basic idea: move a drawing around screen
- Three essential steps to dynamic graphics repeated over and over again in order
  - 1. Erase (or draw "blank" over) current drawing
  - 2. Move to new, nearby location, and redraw (making sure drawing happens by flushing the buffer)
  - 3. Pause ("sleep") so user can see drawing
  - Then go back to step 1 ... and continue forever, or until animation is completed
- Speed of the animation is controlled by how long step 3 lasts can vary for various parts

#### X library

- For graphical windows on Unix/Linux
  - Provides 2-D graphics (pixels) and limited user input
- Design choice: no standard User Interface (GUI)
  - More flexible than MS Windows. Is that a good idea?

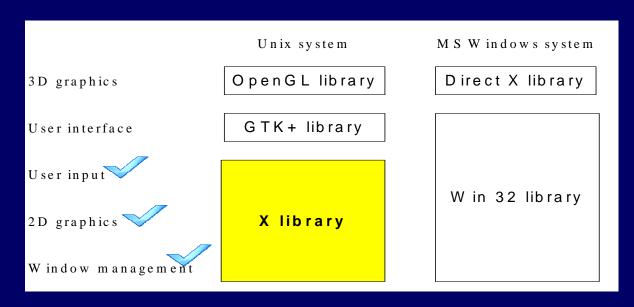

#### Handling events

- With a graphical user interface, the user decides what to do and when to do it
  - Presses a key, releases a key, clicks the mouse, moves the mouse, ...
- The program must be prepared to handle such events *promptly* when they happen
  - And must ignore (1000s of) events that don't matter
- GUI programming is greatly facilitated by using frameworks such as GTK+ and Win32
  - Or better: cross-platform frameworks like wxWidgets

# Third Exam Thursday, December 6